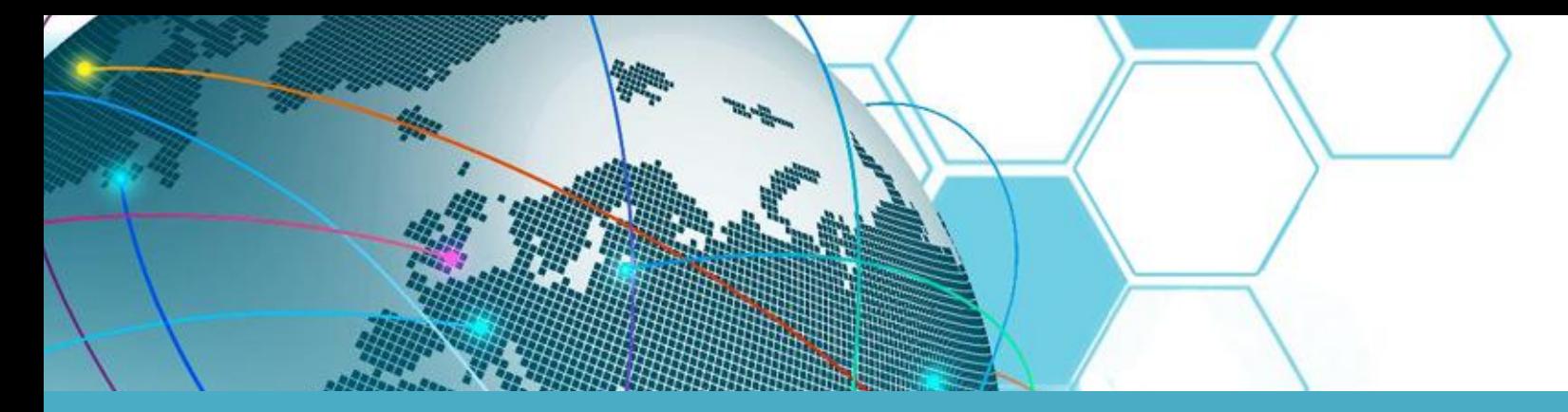

## **eLinux Application Development**

**GUI using QT**

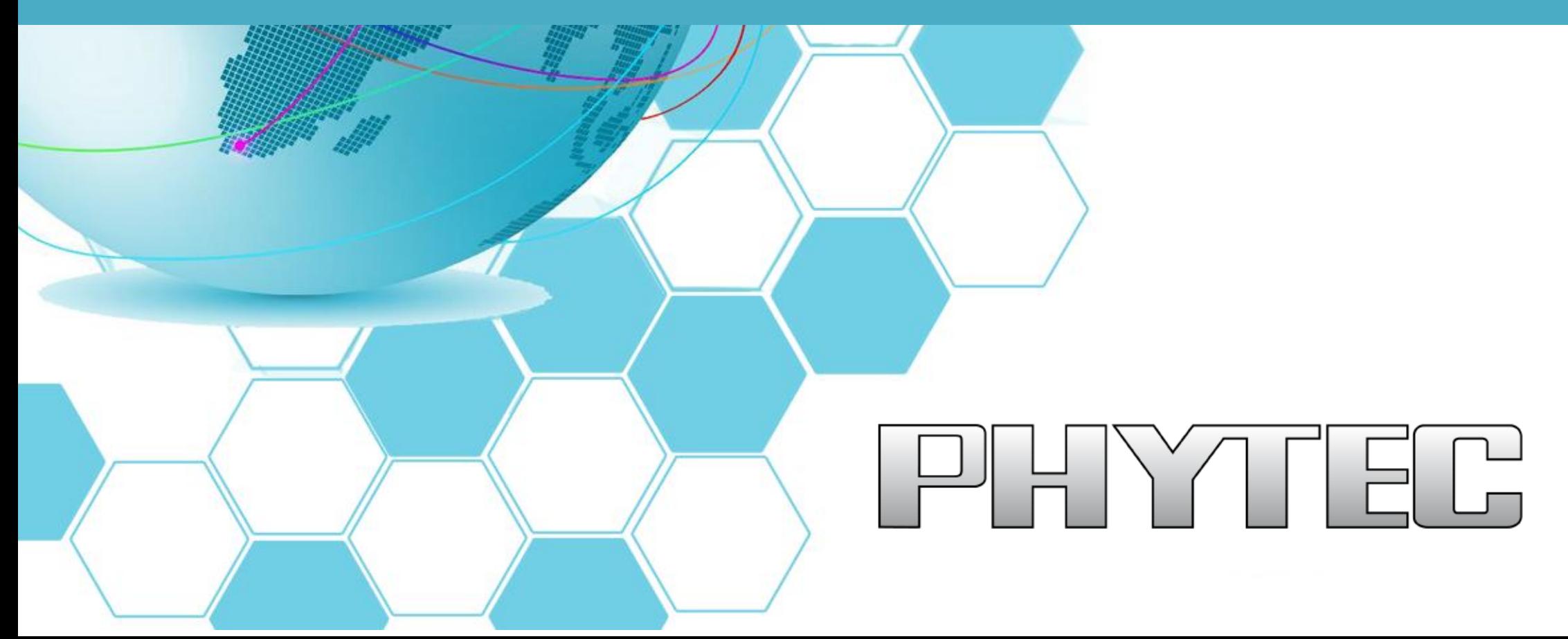

ı

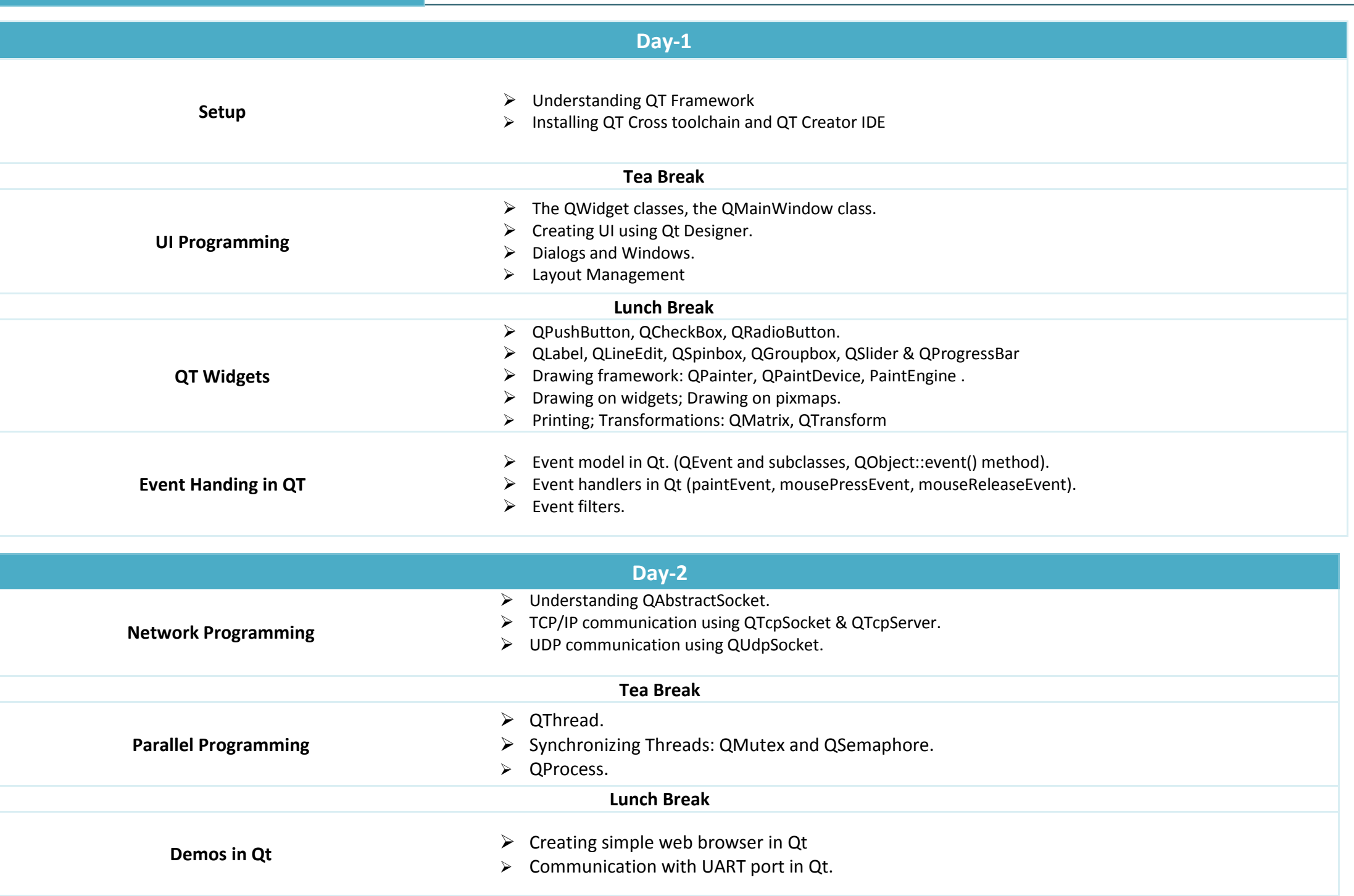

 $\overline{\phantom{0}}$ 

b **Pre-Requisites / Locations / Fees** 

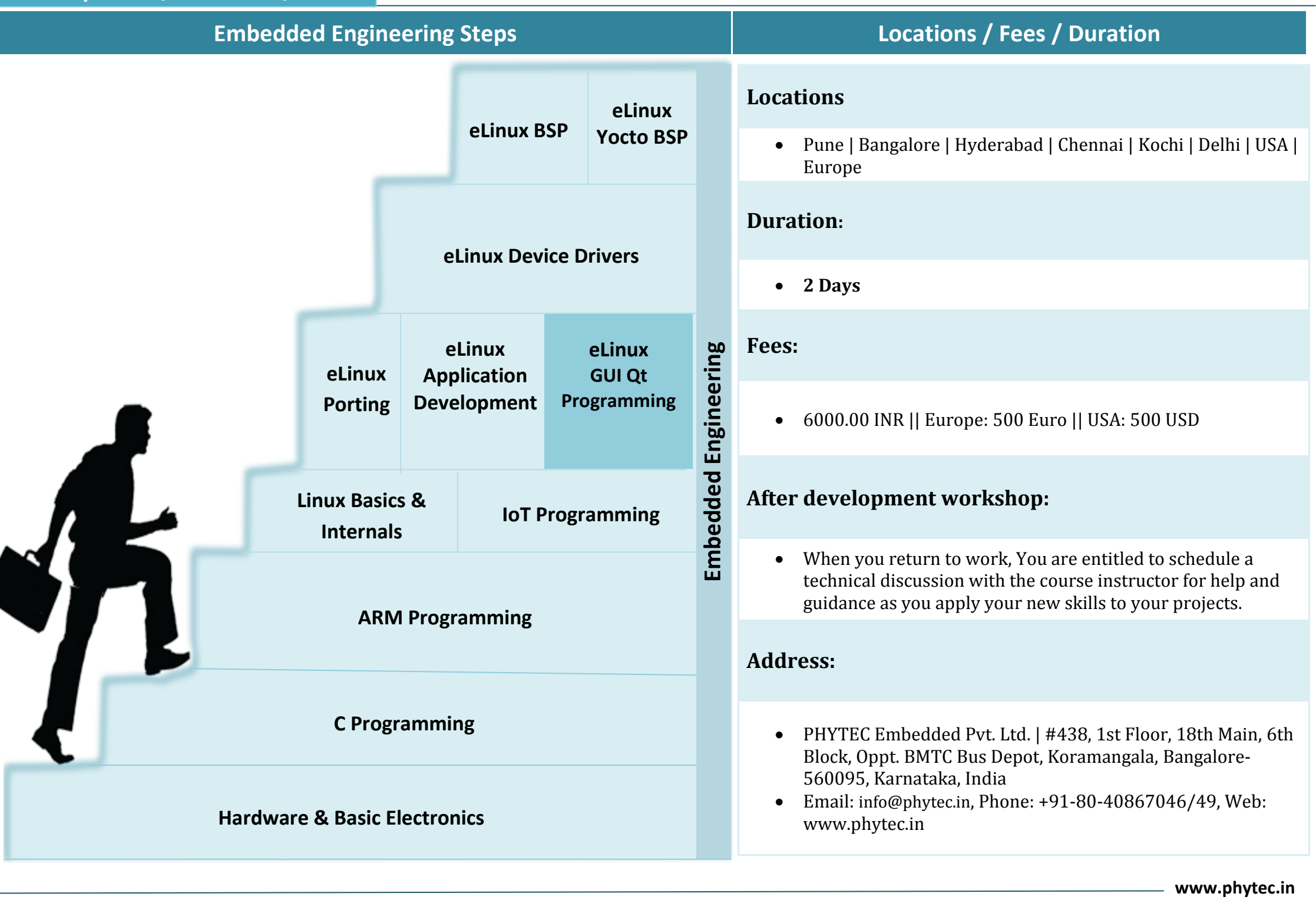

## **Boards**

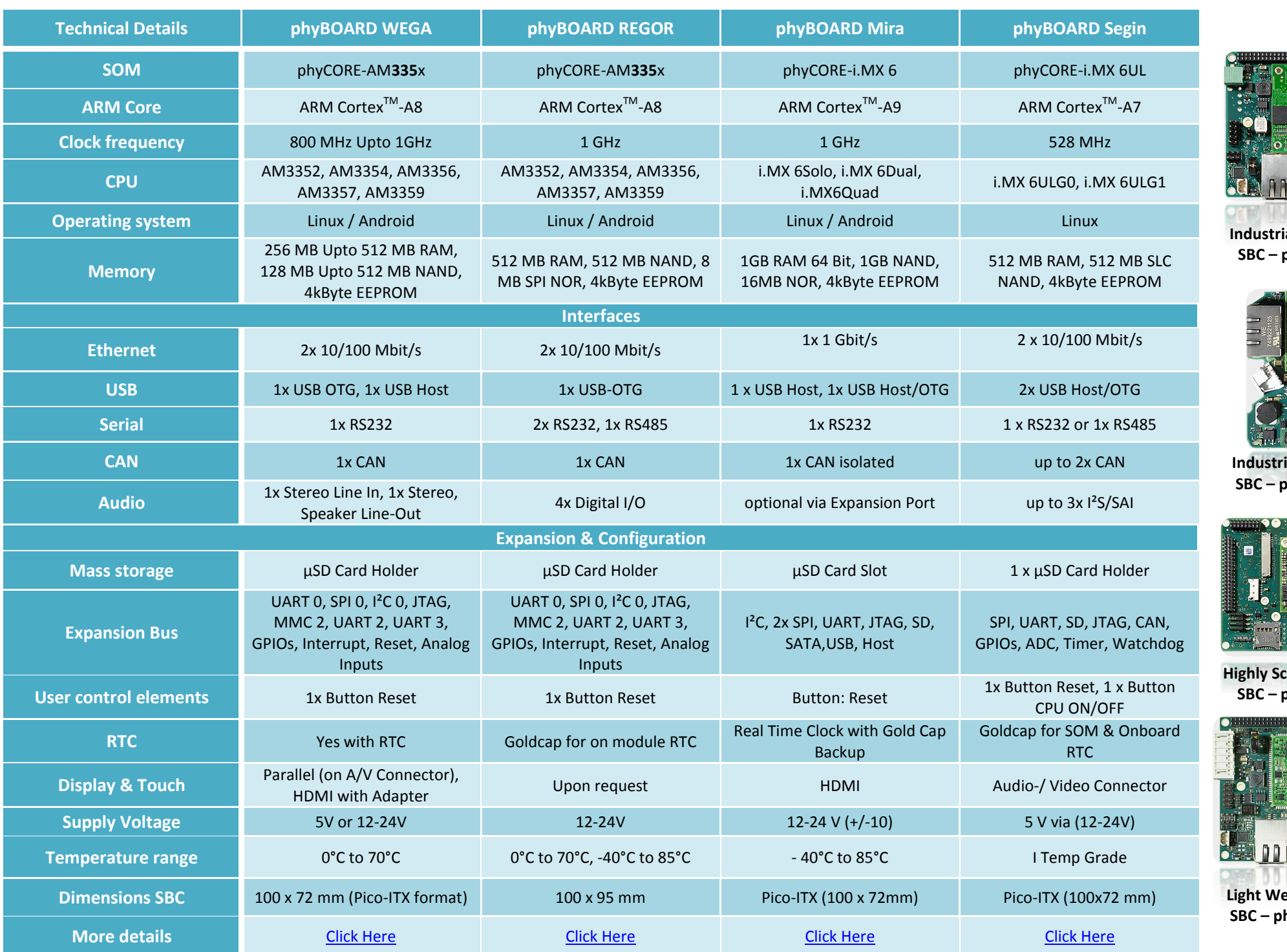

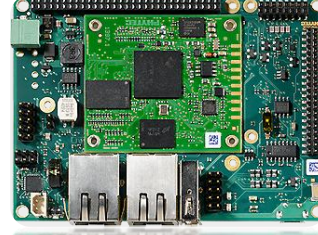

**Industrial HMI ARM Based SBC – phyBOARD WEGA**

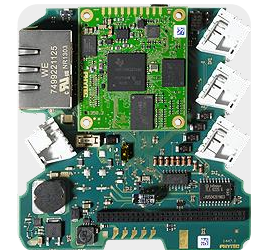

**Industrial PLC ARM Based SBC – phyBOARD REGOR**

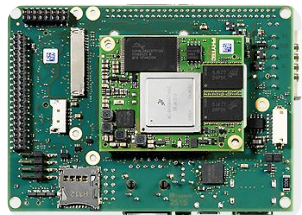

**Highly Scalable Multimedia SBC – phyBOARD MIRA**

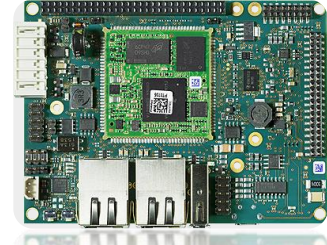

**Light Weight ARM Based SBC – phyBOARD SEGIN**

**www.phytec.in**